# 第**9**章 行列の積への応用

本章では正方行列同士の積を計算するプログラムを作成する。といっても、実 際には MPIBNCpack にはその機能があり,関数を呼び出すだけで計算可能である。 ここではそこで使われているアルゴリズムを解説し,併せてそれが今まで習得し たスキルを動員することで実現可能である,ということを理解して貰うことを目 的とする。

## **9.1 BNCpack**による行列積

まず最初に,1CPU にて正方行列同士の積を計算するプログラムを示す。行列は 先ほどと同様

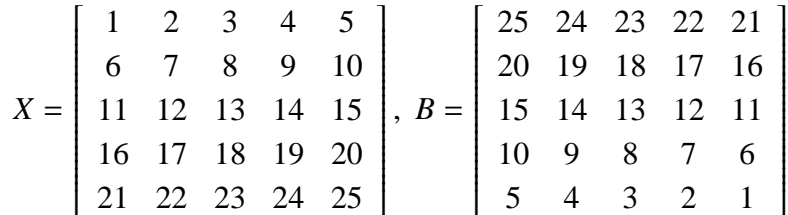

を用い,積*C* = *XB* を計算する。但し,行列 *X* がプログラム中の変数 dmat1 に,行 列 B が変数 dmat2 に, 積 C が変数 dmat\_ans にあたるので注意すること。

```
1 : #include <stdio.h>
2 : #include <stdlib.h>
3 : #include <math.h>
4 :
5 : #include "bnc.h"
6 :
7 : #define DIM 5
8 :
9 : int main(int argc, char *argy[])
10 : 511 : DMatrix dmat_ans, dmat1, dmat2;
12 : long int i, j;
13 : double start_wtime, end_wtime;
```

```
\frac{14}{15}:
        dmat\_ans = init\_dmatrix(DIM, DIM);16: dmat1 = init_dmatrix(DIM, DIM);
17: dmat2 = init_dmatrix(DIM, DIM);
18: for (i = 0; i < DIM; i++)19: \frac{1}{19}20 : for(j = 0; j < DIM; j+1)
21 : {<br>22 :
                set\_dmatrix_ij(dmat1, i, j, (double)(i*DIM + j + 1));23 : set_dmatrix_ij(dmat2, i, j, (double)(DIM * DIM - (i*D
  IM +j)));
24 : 3225 : }
26:27 : mul_dmatrix(dmat_ans, dmat1, dmat2);
28 :
29 : printf("BNC:\n"); print_dmatrix(dmat_ans);
30 :
31 : free_dmatrix(dmat_ans);
32 : free_dmatrix(dmat1);<br>33 : free dmatrix(dmat2):
        33 : free_dmatrix(dmat2);
34 :
35 : return EXIT_SUCCESS;
36 : }
これを多倍長化すると以下のようになる。
1 : #include <stdio.h>
2 : #include <stdlib.h>
3 : #include <math.h>
4 :
 5 : #define USE_GMP
6 : #define USE_MPFR
7 : #include "bnc.h"
8 :
9 : #define DIM 5
10 :11 : int main(int argc, char *argv[])
12 : 513 : MPFMatrix dmat_ans, dmat1, dmat2;
14 : long int i, j;
15 : double start_wtime, end_wtime;
16:17 : set_bnc_default_prec_decimal(50);
18 :
19 : dmat_ans = init_mpfmatrix(DIM, DIM);
```

```
20 : dmat1 = init_mpfmatrix(DIM, DIM);
21 : dmat2 = init_mpfmatrix(DIM, DIM);
22 : for(i = 0; i < DIM; i++)
23 : \{24 : for(j = 0; j < DIM; j++)25 :26 : set_mpfmatrix_ij_d(dmat1, i, j, (double)(i*DIM + j +
  1));
27 : set_mpfmatrix_ij_d(dmat2, i, j, (double)(DIM * DIM -
  (i * DIM + j)));
28 : }
29 : \qquad \}30 :
31 : mul_mpfmatrix(dmat_ans, dmat1, dmat2);
32 :
33 : printf("BNC:\n"); print_mpfmatrix(dmat_ans);
34 :
35 : free_mpfmatrix(dmat_ans);
36 : free_mpfmatrix(dmat1);
37 : free_mpfmatrix(dmat2);
38 :
39 : return EXIT_SUCCESS;
40 : }
41 :
```
### **9.2** 行列積の並列分散アルゴリズム

各 PE へ正方行列を分割配置する方法は前章で解説した。その配置を利用して 行列の積を並列分散化して実行するアルゴリズムを示す。ここでは行列 *A*, *B* の積 *C* = *AB* を計算を行うこととする。

行列とベクトルの積とは異なり,行列同士の積は,ことに分散配置された行列 *B* の小行列を,PE 間を跨ぐ形で繰り返し利用する必要が出てくる。よって,積の 計算は全て同じ PE に配置されている小行列同士でのみ行い,そこで必要となる行 列 *B* の小行列はあらかじめ 1 対 1 通信を利用してその PE へ送り込んでおく。

使用する PE 数を 4 とした場合の行列積の実行の様子を図で示す (図 9.1~9.3)。 このアルゴリズムは Matrix Computations[9] に記述されているので詳細はそちらを 参照されたい。

まず, 図 9.1 のように, 行列 A, B を MPIBNCpack 標準の方法で分割配置する。 その後,行列 *A* の小行列も,2 行目の小行列を西方向へ 1 回シフト,3 行目を 2 回 シフト,4 行目を 3 回シフトする。この場合は同じ PE に配置された小行列の順序 をずらすだけなので,実際には添字のシフトのみ行えばよい。

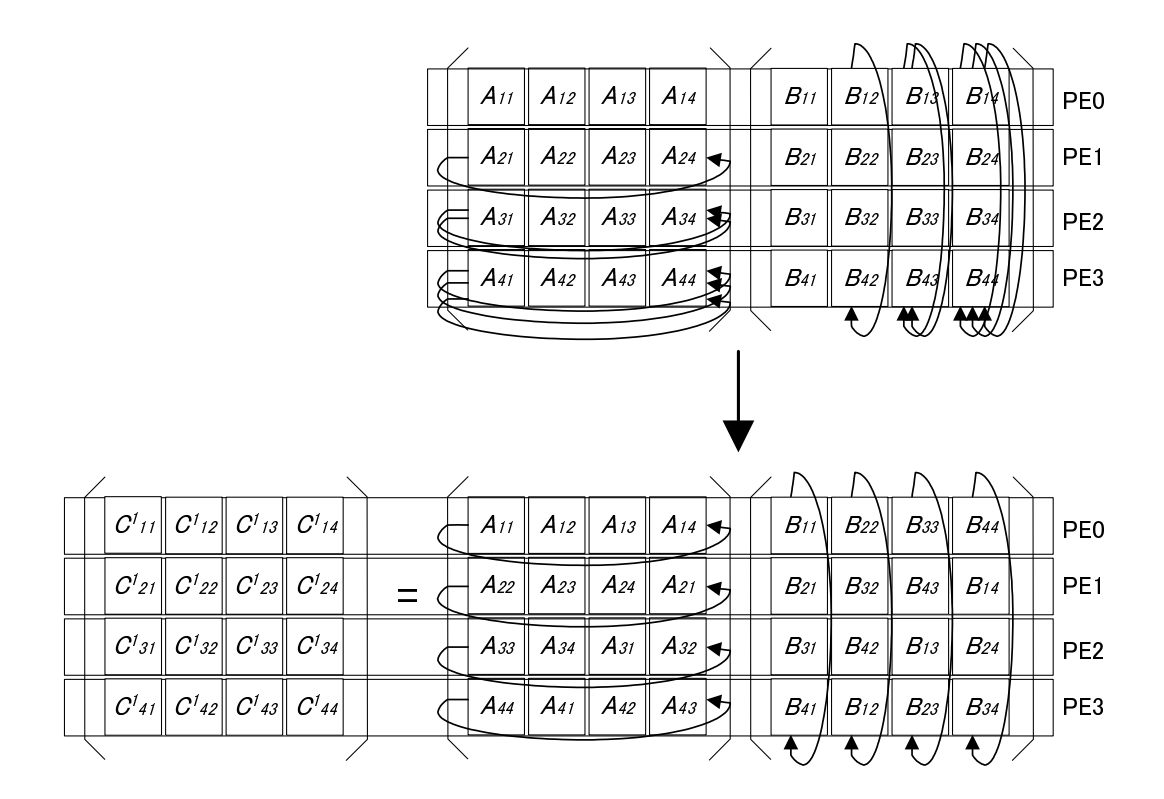

図 9.1: 行列積の計算(1)

また、行列Bの2列目の小行列を北方向へ1回シフトする。3列目は2回、4列 目は3回シフトしておく。この場合は PE 間を跨ぐ小行列の交換が必要になるため の通信が発生する。

このように各行列のシフト作業が終了したら、同じPEに配置された小行列の積 を計算する。この時、添字がぴったり符合するようになる。この結果

> $C_{11}^1 = A_{11}B_{11}$ ,  $C_{12}^1 = A_{11}B_{22}$ ,  $C_{13}^1 = A_{13}B_{33}$ ,  $C_{14}^1 = A_{14}B_{44}$  $C_{21}^1 = A_{22}B_{21}$ ,  $C_{22}^1 = A_{23}B_{32}$ ,  $C_{23}^1 = A_{24}B_{43}$ ,  $C_{24}^1 = A_{21}B_{14}$  $C_{31}^1$  =  $A_{33}B_{31}$ ,  $C_{32}^1$  =  $A_{34}B_{42}$ ,  $C_{33}^1$  =  $A_{31}B_{13}$ ,  $C_{34}^1$  =  $A_{32}B_{24}$  $C_{41}^1 = A_{44}B_{41}$ ,  $C_{42}^1 = A_{41}B_{12}$ ,  $C_{43}^1 = A_{42}B_{23}$ ,  $C_{44}^1 = A_{43}B_{34}$

を得る。通常の行列積の手順とは異なることに注意!この結果得られる行列を まとめて C1 とする。

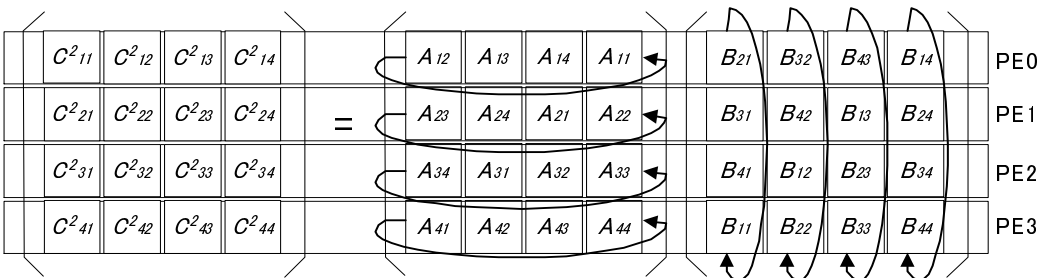

|  | $C^3$ <sub>11</sub> $C^3$ <sub>12</sub> $C^3$ <sub>13</sub> $C^3$ <sub>14</sub> |  |          |          |                 | $A_{13}$ $A_{14}$ $A_{11}$ $A_{12}$ $A_{13}$ |  | $B_3I \parallel B_42 \parallel B_13 \parallel B_24 \parallel$ |  | PE <sub>0</sub> |
|--|---------------------------------------------------------------------------------|--|----------|----------|-----------------|----------------------------------------------|--|---------------------------------------------------------------|--|-----------------|
|  | $C^3$ 21 $C^3$ 22 $C^3$ 23 $C^3$ 24                                             |  |          |          |                 | $A_{24}$ $A_{21}$ $A_{22}$ $A_{23}$ $A_{31}$ |  | $B_{41}$ $B_{12}$ $B_{23}$ $B_{34}$                           |  | PE <sub>1</sub> |
|  | $C^3$ 31 $C^3$ 32 $C^3$ 33 $C^3$ 34                                             |  |          |          |                 | $A_{31}$   $A_{32}$   $A_{33}$   $A_{34}$    |  | $B_{11}$ $B_{22}$ $B_{33}$ $B_{44}$                           |  | PE <sub>2</sub> |
|  |                                                                                 |  | $A_{42}$ | $A_{43}$ | $\parallel$ A44 | $A_{41}$ $\rightarrow$                       |  | $B_{21}$ $B_{32}$ $B_{43}$ $B_{14}$                           |  | PE3             |
|  |                                                                                 |  |          |          |                 |                                              |  |                                                               |  |                 |

図 9.2: 行列積の計算(2)

次に、行列Aは全ての行で西方向へ1回シフト、行列Bは全ての列で北方向に 1回シフトを行い、先ほどと同様に、同じPEにおいて小行列の積を計算し、行列  $C^2$ を得る。更に同様にして行列 $C^3$ ,  $C^4$ を得る。

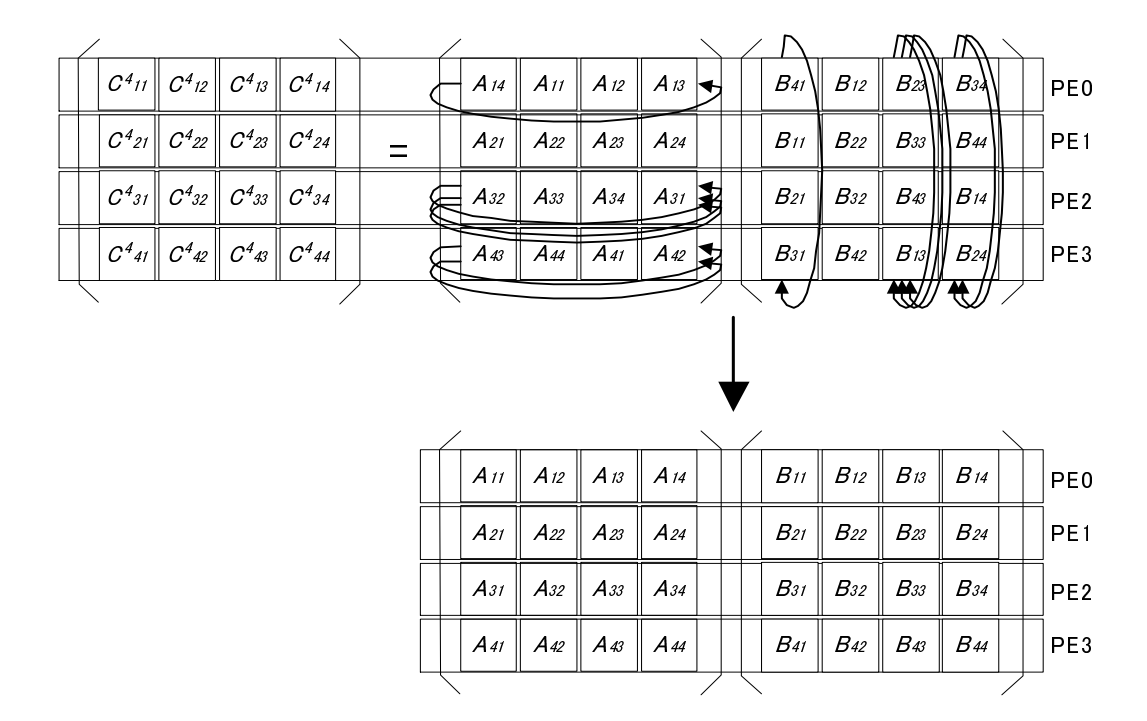

図 9.3: 行列積の計算(3)

9.3. MPIBNCpack による行列積と時間計測方法 121

こうして得た各行列  $C^1$ ,  $C^2$ ,  $C^3$ ,  $C^4$  を全て加えたものが行列  $C$  となる。即ち

$$
C = C^1 + C^2 + C^3 + C^4
$$

となる。元の行列 *A*,*B* はそれぞれ適切な回数だけシフトを行ってもとの配置に戻 しておくと良い。

MPIBNCpackに実装した mpi mul dmatrix(倍精度用)関数,及び mpi mul mpfmatrix(多 倍長用)関数ではこのアルゴリズムに基づいて,正方行列の積を計算するようになっ ている。

#### **9.3 MPIBNCpack**による行列積と時間計測方法

正方行列の積を並列実行するプログラムは次のようになる。

```
1 : #include <stdio.h>
2 : #include <stdlib.h>
3 : #include <math.h>
4 :
5 : #include "mpi.h"
6 :
7 : #include "mpi_bnc.h"
8 :
9 : #define DIM 5
10:11 : int main(int argc, char *argv[])
12 : 513 : DMatrix my_dmat_ans[10], my_dmat1[10], my_dmat2[10];
14 : DMatrix dmat_ans, dmat1, dmat2;
15 :16 : long int d_ddim[MPI_GMP_MAXPROCS];
17 : long int i, j, local_dim;
18 : int myrank, num_procs;
19 : double start_wtime, end_wtime;
20 :
21 : MPI_Init(&argc, &argy);
22 : MPI_Comm_rank(MPI_COMM_WORLD, &myrank);
23 : MPI_Comm_size(MPI_COMM_WORLD, &num_procs);
24 : 25 :local\_dim = mpi\_divide\_dim(d\_ddim, DIM, num\_process);2627 : _ _mpi_init_dmatrix(my_dmat_ans, d_ddim, DIM, MPI_COMM_WORLD);
28 : _ _mpi_init_dmatrix(my_dmat1, d_ddim, DIM, MPI_COMM_WORLD);
29 : _ _mpi_init_dmatrix(my_dmat2, d_ddim, DIM, MPI_COMM_WORLD);
```

```
30 :
31 : if(myrank == 0)32 : 5233 : dmat_ans = init_dmatrix(local_dim * num_procs, local_dim
  * num_procs);
34 : dmat1 = init_dmatrix(local_dim * num_procs, local_dim * n
  um_procs);
35 : dmat2 = init_dmatrix(local_dim * num_procs, local_dim * n
  um_procs);
36: for (i = 0; i < 0IM; i++)37: for(i = 0; j < DIM; j++)38: {
39 : set_dmatrix_ij(dmat1, i, j, (double)(i*DIM + j +
  1));
40 : set_dmatrix_ij(dmat2, i, j, (double)(DIM * DIM -
  (i * DIM + j)));
41 : }
42 : }
43 :
44 : _mpi_divide_dmatrix(my_dmat1, d_ddim, dmat1, MPI_COMM_WORLD);
45 : _mpi_divide_dmatrix(my_dmat2, d_ddim, dmat2, MPI_COMM_WORLD);
46:47: if(myrank == 0) start_wtime = MPI_Wtime();
48 : _mpi_mul_dmatrix(my_dmat_ans, my_dmat1, my_dmat2, MPI_COMM_WO
RLD);<br>49:if(myrank == 0) end_wtime = MPI_Wtime();
50 :
51 : _mpi_collect_dmatrix(dmat_ans, d_ddim, my_dmat_ans, MPI_COMM_
  WORLD);
52 :
53: /* free */<br>54: mpi free
       \__mpi<sub>_free_dmatrix(my_dmat_ans, MPI_COMM_WORLD);</sub>
55 : _mpi_free_dmatrix(my_dmat1, MPI_COMM_WORLD);
56 : _mpi_free_dmatrix(my_dmat2, MPI_COMM_WORLD);
57 :
58: if(myrank == 0)
59 : {
60 : printf("MPIBNC:\n"); print_dmatrix(dmat_ans);
61 : printf("MPI_MUL_TIME: %f\n", end_wtime - start_wtime);
62 :
63 : start_wtime = get_secv();<br>64 : mul dmatrix(dmat_ans, dma
           mul_dmatrix(dmat_ans, dmat1, dmat2);
65 : end_wtime = get\_secv();
66 :
```

```
67 : printf("BNC:\n"); print_dmatrix(dmat_ans);
68 : printf("BNC_MUL_TIME: %f\n", end_wtime - start_wtime);
69 :
70 : free_dmatrix(dmat_ans);
71 : free_dmatrix(dmat1);<br>72 : free dmatrix(dmat2):
            free_dmatrix(dmat2);
73 : 3<br>74 : 10MPI_Finalize();
75 :
76 : return EXIT_SUCCESS;
77 : }
78 :
```
このプログラムは,行列積計算の時間を 2 箇所で計測している。一つは 53 行 目~55 行目であり,ここでは並列分散化した行列積の計算時間を,PE0 において MPI\_Wtime 関数で計測している。もう一箇所は 69 行目~71 行目で, 1CPU におけ る行列積の計算時間を BNCpack に備えられている get secv 関数を使って計測して いる。どちらも呼び出した際の時間が倍精度実数で表現された秒 (second) で得ら れるため,その差が計算に要した時間ということになる。

多倍長化したものは以下の通り。前と同様に時間計測を 2 箇所で行っている。

```
1 : #include <stdio.h>
2 : #include <stdlib.h>
3 : #include <math.h>
4 :
5 : #include "mpi.h"
6 :
7 : #define USE_GMP
8 : #define USE_MPFR
9 : #include "mpi_bnc.h"
10 :11 : #define DIM 5
12 :
13 : int main(int argc, char *argv[])
14 : \{<br>15 :MPFMatrix my_mpfmat_ans[10], my_mpfmat1[10], my_mpfmat2[10];
16 : MPFMatrix mpfmat_ans, mpfmat1, mpfmat2;
17 : mpf_t tmp;
18 :
19 : long int d ddim[10]:
20 : long int i, j, local_dim;
21 : int myrank, num_procs;
22 : double start_wtime, end_wtime;
23 :
24 : MPI_Init(&argc, &argv);
```

```
25 : MPI_Comm_rank(MPI_COMM_WORLD, &myrank);
26 : MPI_Comm_size(MPI_COMM_WORLD, &num_procs);
27 :
28 : __mpi_set_bnc_default_prec_decimal(50, MPI_COMM_WORLD);
29 : commit_mpf(&(MPI_MPF), ceil(50/log10(2.0)), MPI_COMM_WORLD);
30 : create_mpf_op(&(MPI_MPF_SUM), _mpi_mpf_add, MPI_COMM_WORLD);
31 :
32 : local_dim = _mpi_divide_dim(d_ddim, DIM, num_procs);
33 :
34 : _mpi_init_mpfmatrix(my_mpfmat_ans, d_ddim, DIM, MPI_COMM_WORL
  D);
35 : _mpi_init_mpfmatrix(my_mpfmat1, d_ddim, DIM, MPI_COMM_WORLD);
36 : _mpi_init_mpfmatrix(my_mpfmat2, d_ddim, DIM, MPI_COMM_WORLD);
37 :
38: if(myrank == 0)
39: {}40 : mpfmat_ans = init_mpfmatrix(local_dim * num_procs, local_
  dim * num_procs);
41 : mpfmat1 = init_mpfmatrix(local_dim * num_procs, local_dim
   * num_procs);
42 : mpfmat2 = init_mpfmatrix(local_dim * num_procs, local_dim
   * num_procs);
43 : for(i = 0; i < DIM; i+1)
44 : for(j = 0; j < DIM; j++)45 : {
46 : set_mpfmatrix_ij_ui(mpfmat1, i, j, (unsigned long
  )(i * DIM + j + 1));47 : set_mpfmatrix_ij_ui(mpfmat2, i, j, (unsigned long
  )(DIM * DIM - (i*DIM + j)));
48 : }
49 : }
50 :
51 : _mpi_divide_mpfmatrix(my_mpfmat1, d_ddim, mpfmat1, MPI_COMM_W
  ORLD);
52 : _mpi_divide_mpfmatrix(my_mpfmat2, d_ddim, mpfmat2, MPI_COMM_W
  ORLD);
53 :
54 : if(myrank == 0) start_wtime = MPI_Wtime();
55 : _mpi_mul_mpfmatrix(my_mpfmat_ans, my_mpfmat1, my_mpfmat2, MPI
  _COMM_WORLD);
56: if(myrank == 0) end_wtime = MPI_Wtime();
57 :
58 : _mpi_collect_mpfmatrix(mpfmat_ans, d_ddim, my_mpfmat_ans, MPI
  _COMM_WORLD);
```

```
59 :
60 : /* free */
61 : _mpi_free_mpfmatrix(my_mpfmat_ans, MPI_COMM_WORLD);
62 : _mpi_free_mpfmatrix(my_mpfmat1, MPI_COMM_WORLD);
63 : _mpi_free_mpfmatrix(my_mpfmat2, MPI_COMM_WORLD);
64 :
65 : if(myrank == 0)
66: \{67 : printf("MPIBNC:\n"); print_mpfmatrix(mpfmat_ans);
68 : printf("MPI_MUL_TIME: %f\n", end_wtime - start_wtime);
\frac{69}{70}:
            start\_wtime = get\_secv();
71 : mul_mpfmatrix(mpfmat_ans, mpfmat1, mpfmat2);
72 : end_wtime = get_secv();
73 : 74 :74 : printf("BNC:\n"); print_mpfmatrix(mpfmat_ans);<br>75 : printf("BNC MUL TIME: %f\n", end wtime - start
            printf("BNC_MUL_TIME: %f\n", end_wtime - start_wtime);\frac{76}{77} :
            free_mpfmatrix(mpfmat_ans);
78 : free_mpfmatrix(mpfmat1);
79 : free_mpfmatrix(mpfmat2);<br>80 : }
80 :\frac{81}{82}:
        free_mpf_op(&(MPI_MPF_SUM));
83 : free_mpf(&(MPI_MPF));
84 : MPI_Finalize();
85 :
86 : return EXIT_SUCCESS:
87 : }
88 :
```
結果については省略する。自ら実行して確認されたい。

#### 演習問題

1. mpi-mat5.c を用いて,ベンチマークテストを実行せよ。その際には表計算ソ フトウェアで次のような表を作っておくと便利である。

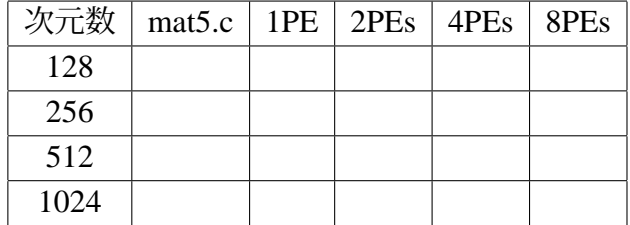

2. mpi-mat5-gmp.c を用いて,ベンチマークテストを実行せよ。その際には上記 の表を参考にして,更に精度を 50 桁, 100 桁, 200 桁とした場合の計算時間も それぞれ計測せよ。